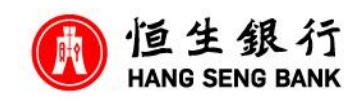

 **You will need to have (1) Hang Seng Mobile App (2) Personal e-Banking Account (3) Securities Account**

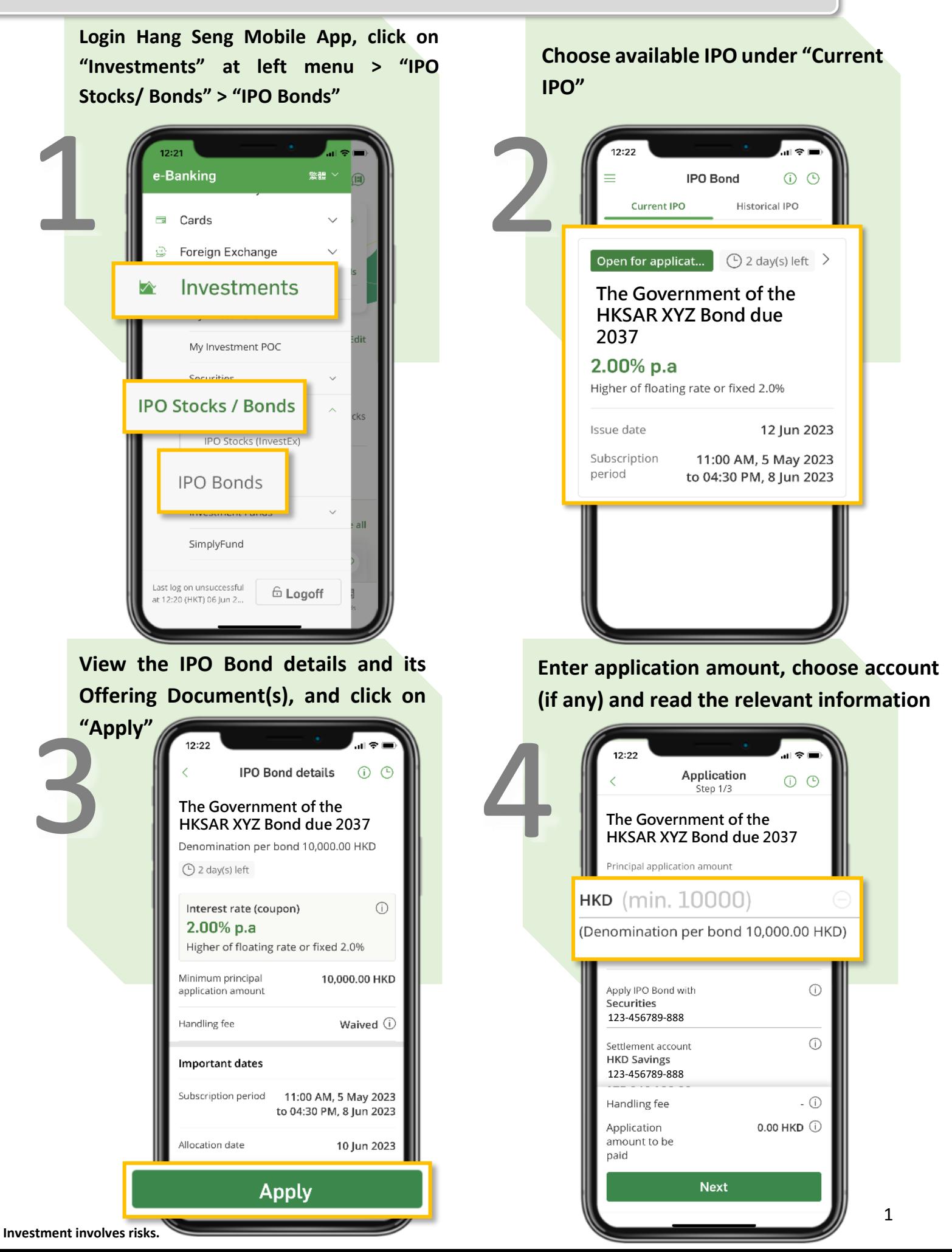

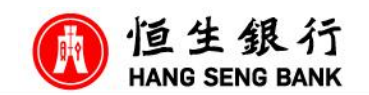

**2037**

K1043

al ®

 **You will need to have (1) Hang Seng Mobile app (2) Personal e-Banking Account (3) Securities Account**

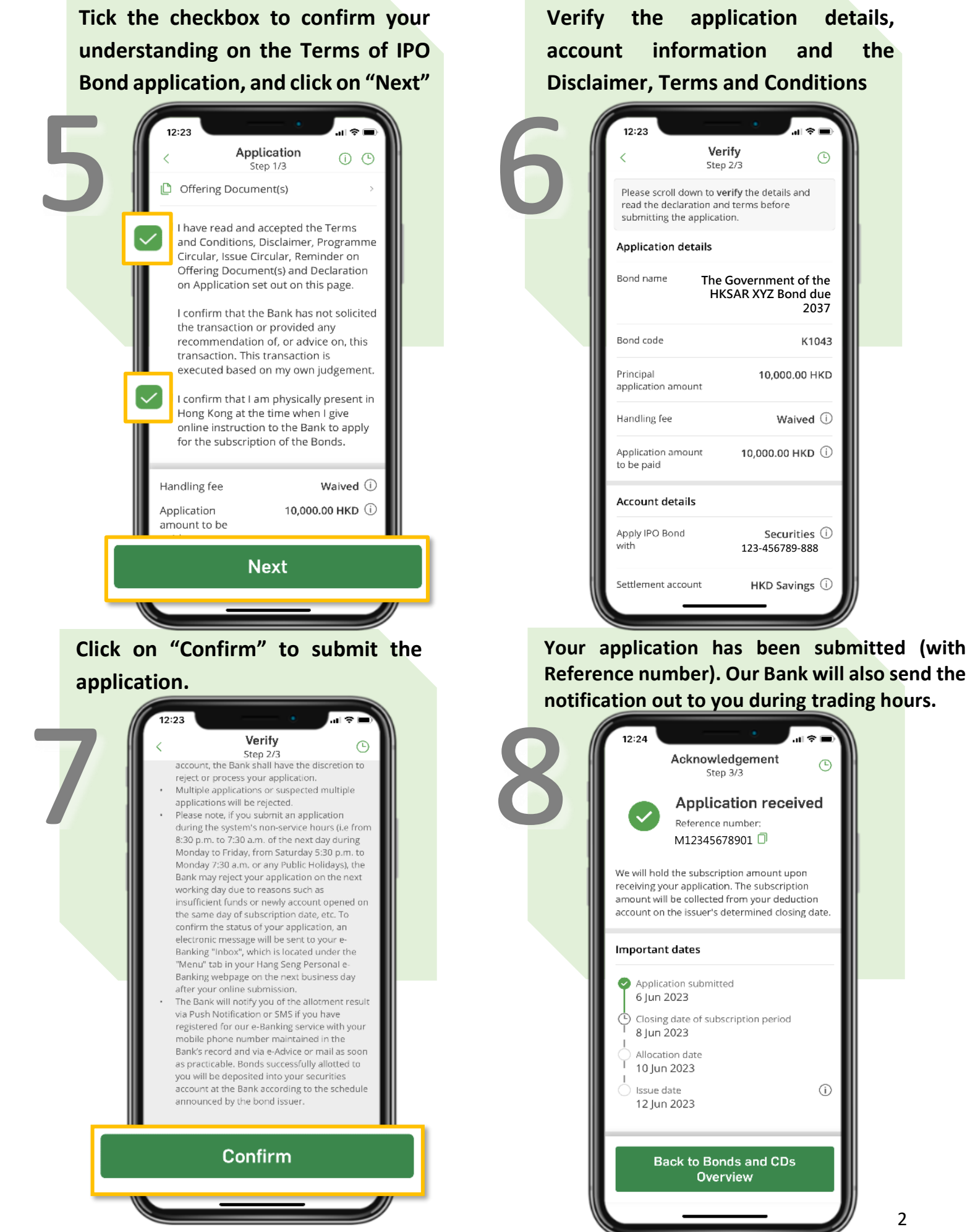

 $\odot$ 

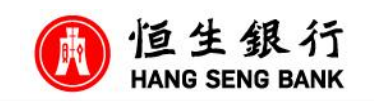

 **You will need to have (1) Hang Seng Mobile App & switch to Simple Mode (2) Personal e-Banking Account (3) Securities Account**

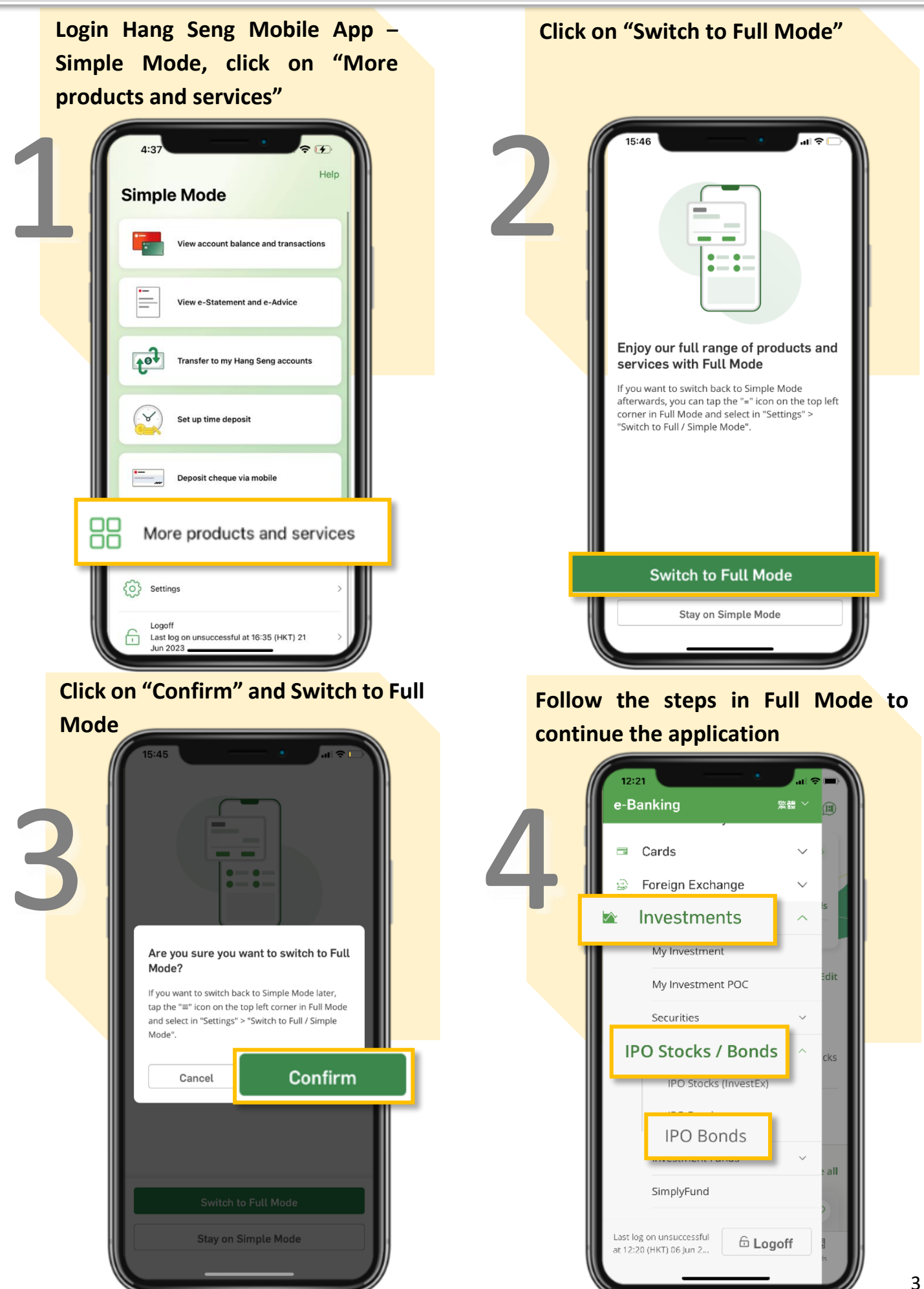